# WIDEX EVOKE OFFERS **SOUNDSENSE LEARN**

SoundSense Learn is the industry's only real-time machine learning feature providing a new level of hearing performance through artificial intelligence.

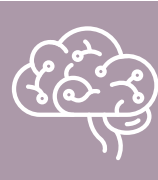

#### **WHAT IS ARTIFICIAL INTELLIGENCE (AI)?**

When a machine can think, learn, and remember — just like a human.

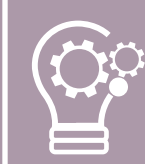

#### **WHAT IS REAL-TIME MACHINE LEARNING?**

A form of AI that can learn and react in real time.

### Examples of Artificial Intelligence:

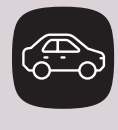

Netflix movie recommendations based on previous choices

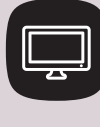

Waze map recommendations based on network of drivers

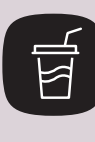

Soda machines learning new flavor preferences based on customer choices

# **WHY SOUNDSENSE LEARN?**

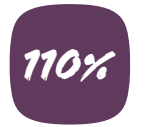

Do you ever wonder how you can provide better than great care and stand out as a provider?

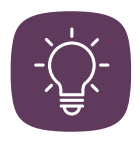

Would your day be easier if you could understand your patients' real-life hearing needs better?

Patients' needs are individual and unpredictable. SoundSense Learn lets your patients be a part of the solution and personalize their hearing in the moment to hear their best.

 REDUCE FINE-TUNING CONFUSION SAVE TIME PROVIDE SOLUTIONS IN THE MOMENT IMPROVE HEARING IN NOISE INCREASE PATIENT SATISFACTION

REDUCE RETURNS

The new SoundSense Learn is easier for patients and lets them focus on what their intent is. I use it on more patients than ever before, and I even have patients asking for it when they see their friends using it.

— Hearing Healthcare Professional, Connecticut

**WIDEX EVOKE<sup>®</sup> HEARING HAS EVOLVED** 

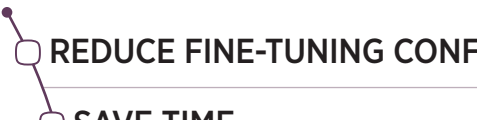

PERSONALIZE HEARING IN REAL TIME

## **IDEAL CANDIDATES FOR SOUNDSENSE LEARN**

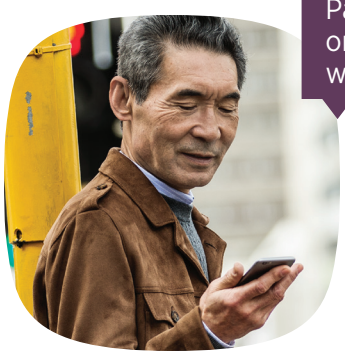

Younger patients in a variety of dynamic environments

Patients with a smartphone or iPad or family members with smartphone or iPad

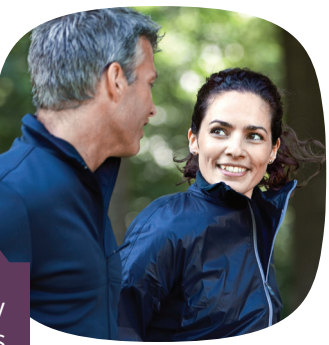

Patients who like to have extra control

Older patients who want to hear their best in every moment

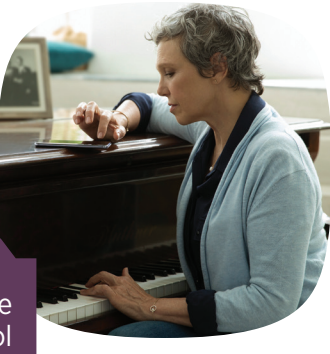

## **INTRODUCING SOUNDSENSE LEARN TO YOUR PATIENTS**

#### Get your patient's phone ready

Before your patient's appointment, ask them to download the EVOKE app.

For easy set-up instructions, download or order CRM21.

#### Introduce right away!

Introduce the EVOKE app and SoundSense Learn benefits at first fit so that your patients realize the full potential of their new devices.

Save 5-10 minutes at the end of your demo or fitting to review basic EVOKE app function with emphasis on the benefits of SoundSense Learn.

Keep the initial instructions simple and provide CRM29 as an at-home reference.

Let your patients know you will review this again at their follow-up visit.

Short on time? The EVOKE app offers a complete demo experience of SoundSense Learn.

### **STEP ONE STEP TWO STEP THREE**

Remind your patient at two week follow-up

Review your patients' use of SoundSense Learn to see if they are using it to create new programs.

Discuss how SoundSense Learn can help your patients in their real-life settings.

The reason I selected this hearing aid for you is because it is the only hearing aid that allows you to truly personalize your sound preferences in the moment.

**STEP FOUR (Optional)** 

Offer monthly Real-Life Hearing Workshops on SoundSense Learn

Ask your Widex team how to get started!

EVOKE will naturally help you hear in most situations. Use SoundSense Learn when you want to take control to hear even better.

Remind your patients why you recommend **SoundSense** Learn

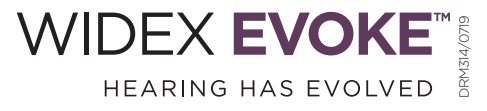

# **BE THERE** WITH WIDEX EVOKE AND SOUNDSENSE LEARN

### Tailor your hearing to YOUR needs — in the moment.

Different people have different preferences, even in the same situation. You can teach Widex EVOKE your preferences with a few taps on the SoundSense Learn feature in the Widex EVOKE app. SoundSense Learn uses real-time machine learning to learn and suggest a new, personalized setting.

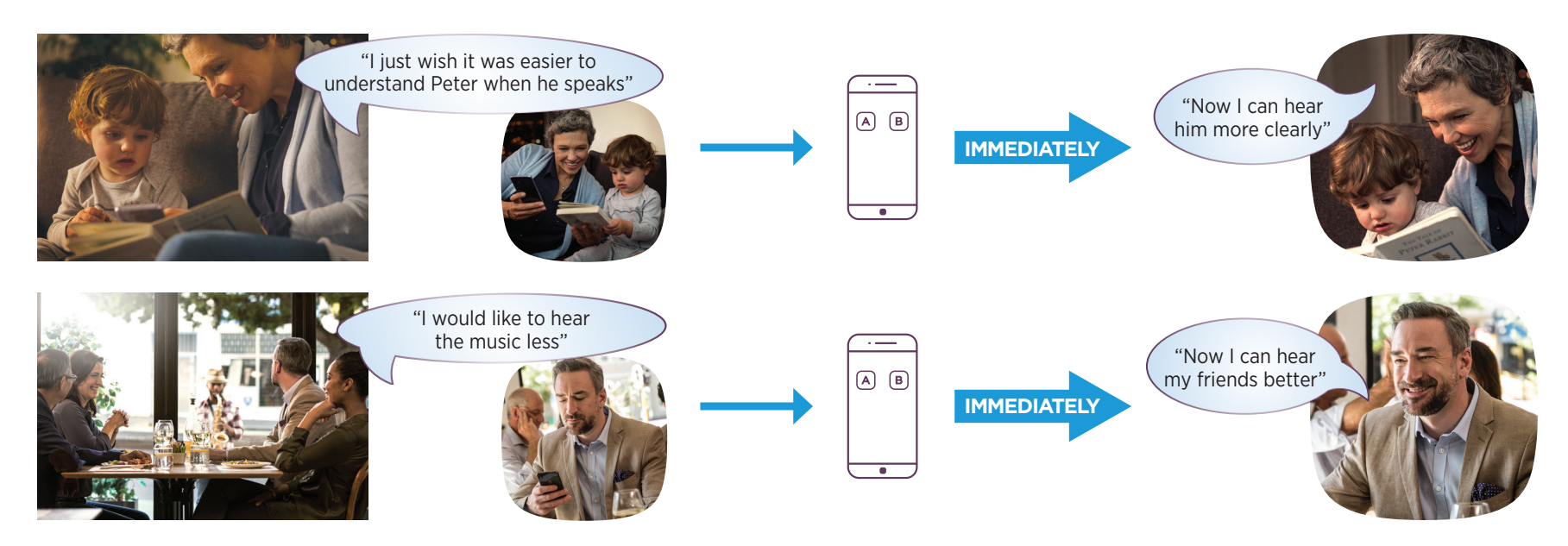

SoundSense Learn real-time machine learning offers an intelligent today and a smarter tomorrow.

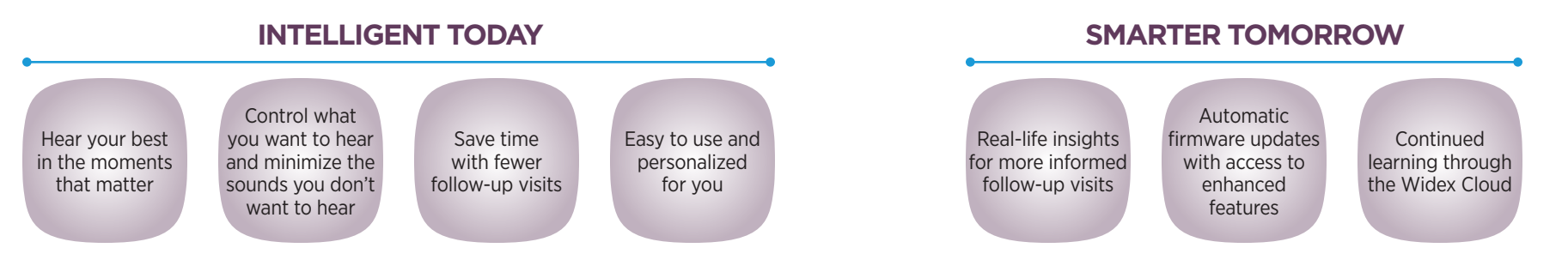

Is my personal information protected? Yes, all information is sent anonymously to the Widex Cloud which is a secure and private server. Widex does not use any personal information in the process.

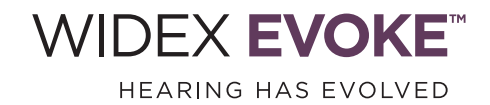

Widex Consumer Support: 1.844.497.8844 | widex.com

# **EVOKE SOUNDSENSE LEARN**  IT'S EASY AS 1-2-3!

In addition to superior sound quality and automatic performance, EVOKE lets you personalize your listening experience with the industry's only real-time machine learning tool: SoundSense Learn. Here's how you can take control to hear your best in any real-life hearing™ moment.

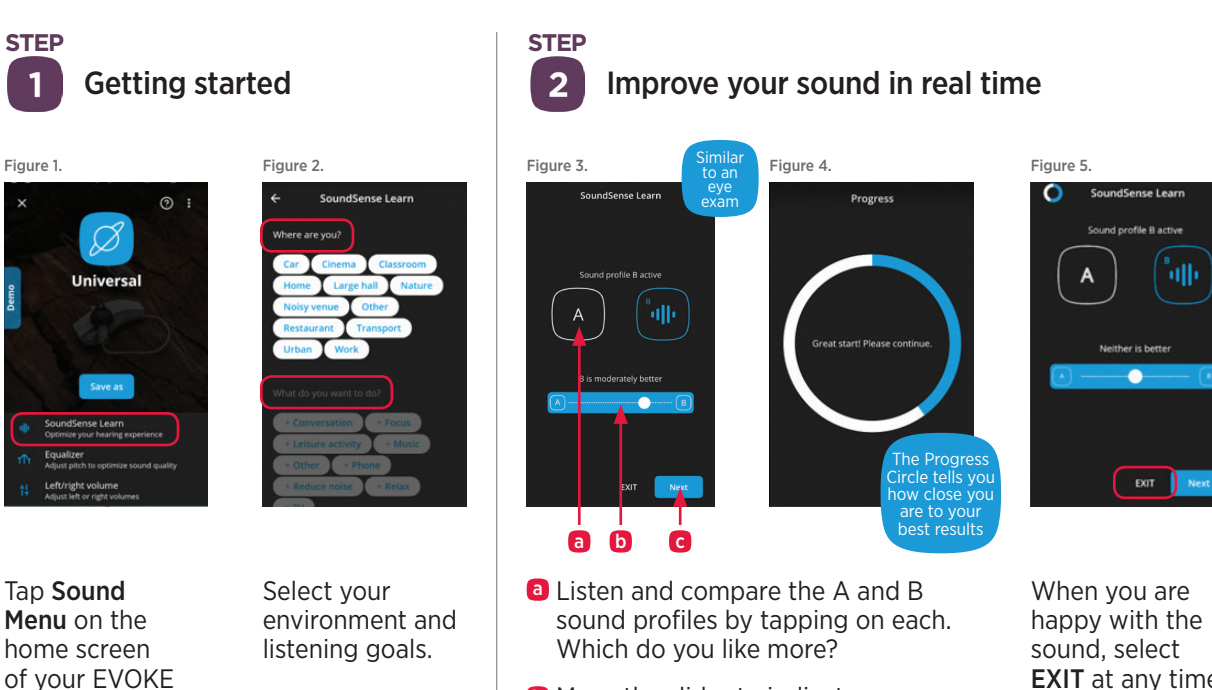

- **b** Move the slider to indicate your preference. The further you move it toward A or B, the more it means you like that sound.
- **G** Select **Next** to listen to a new set of A and B sound comparisons and get closer to your preferred sound.

When you are happy with the sound, select EXIT at any time and your sound preference will be saved until you change programs or restart your hearing devices.

To use this sound setting again later, select Save to create a new personal program. It will be shown in your Programs list to access at any time in the future.

**STEP**

 $\overline{\mathbf{3}}$ 

(Optional)

 $\varnothing$ 

**Universal** 

 $\odot$  :

Name your program and select Next.

Select an icon to match your personal program and select Create.

Choose the icon that best matches your progran

0 ● ☆

12 9 **104 田** 

Congratulations! You've successfully personalized your hearing experience!

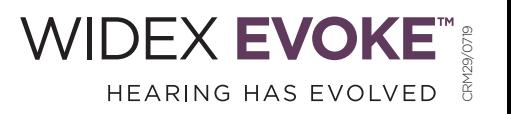

**HEAR YOUR BEST**  AT ALL TIMES WITH **EVOKE**

Save your settings as a personal program

Give your program a name

Work

qwertyuiop as dfghjkl  $Q$  z x c v b n m  $\circ$ 

 $23$   $\bigcirc$   $\frac{1}{2}$  space

Figure 6. Figure 7. Figure 7. Figure 8.

app and select **SoundSense** Learn.